# ฏ่มือและสื่อทารจัดกำยเยาวชน <u>เพื่อทารเรียนรู้ประชาธิปไตย</u>

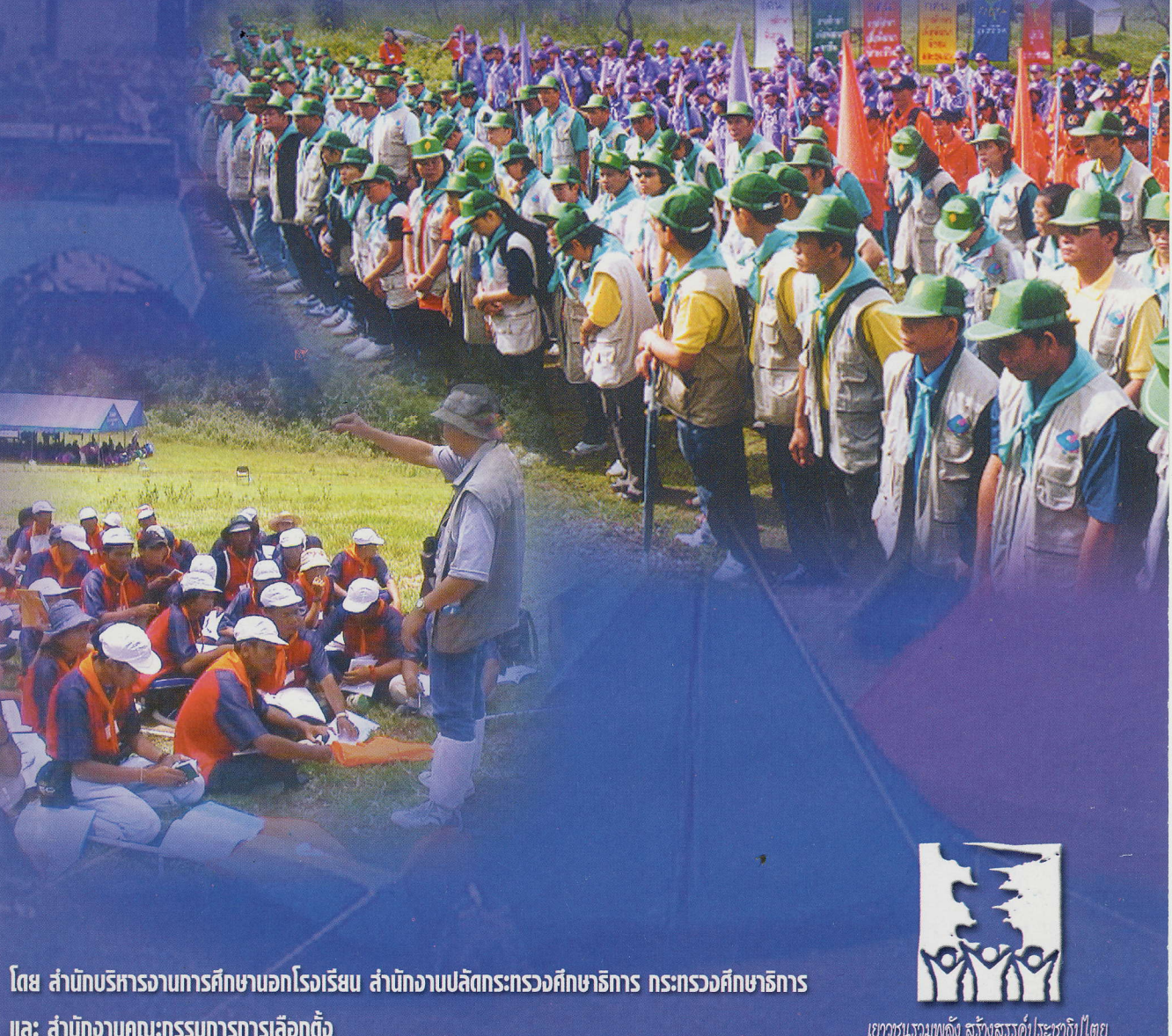

่ และ สำนักงานคณะกรรมการการเลือกตั้ง

## คู่มือและสื่อการจัดค่ายเยาวชน เพื่อการเรียนรู้ประชาธิปไตย

โดย

กระทรวงศึกษาธิการ สำนักงานคณะกรรมการการเลือกตั้ง

## คู่มือและสื่อการจัดค่ายเยาวชน เพื่อการเรียนรู้ประชาธิปไตย

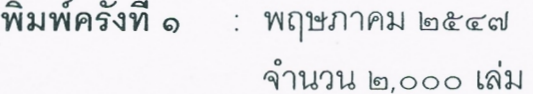

: สำนักบริหารงานการศึกษานอกโรงเรียน ผู้จัดพิมพ์ กระทรวงศึกษาธิการ

: โรงพิมพ์องค์การรับส่งสินค้าและพัสดุภัณฑ์ (ร.ส.พ.) พิมพ์ที่ ๓๑๓/๑ ถนนเพชรเกษม แขวงท่าพระ เขตบางกอกใหญ่ กรุงเทพมหานคร ๑๐๖๐๐  $\hat{M}$ ; o-locbb-boclo, o-locbb-bocm นายณัฐ ปวิณวิวัฒน์ ผู้พิมพ์ผู้โฆษณา พ.ศ. ๒๕๔๗

ด้วยกระทรวงศึกษาธิการและสำนักงานคณะกรรมการการเลือกตั้งได้จัดทำ คู่มือและสื่อการจัดค่ายเยาวชนเพื่อการเรียนรู้ประชาธิปไตยขึ้น เพื่อให้เยาวชนที่เข้าร่วม กิจกรรมค่ายมีความรู้และความเข้าใจประชาธิปไตยในวิถีชีวิตประจำวัน มีทัศนคติที่ดีต่อ หลักประชาธิปไตย และการมีส่วนร่วมทางการเมือง และสามารถกำหนดแนวทางปฏิบัติ ในการนำหลักการประชาธิปไตยไปปรับใช้ในวิถีชีวิตประจำวันได้ สำนักบริหารงาน การศึกษานอกโรงเรียนพิจารณาเห็นว่า คู่มือและสื่อการจัดค่ายเยาวชนเพื่อการเรียนรู้ ประชาธิปไตยเล่มนี้จะมีประโยชน์ต่อสถานศึกษาสังกัดสำนักบริหารงานการศึกษา นอกโรงเรียนที่จะนำไปเป็นแนวทางการจัดกิจกรรมค่ายเยาวชนเพื่อการเรียนรู้ประชาธิปไตย จึงได้ขอมาจัดพิมพ์เพื่อเผยแพร่ให้กับสถานศึกษาและห้องสมุดประชาชนจังหวัด อำเภอ ทั่วประเทศใช้ประโยชน์ในการจัดกิจกรรม และจัดบริการให้กับเยาวชนและประชาชน ทั่วไปได้ศึกษาเรียนรู้ในเรื่องประชาธิปไตย

สำนักบริหารงานการศึกษานอกโรงเรียนหวังว่า คู่มือและสื่อการจัด ค่ายเยาวชนเพื่อการเรียนรู้ประชาธิปไตยเล่มนี้ จะเป็นสื่ออีกเล่มหนึ่งที่จะเสริมสร้าง และปลูกฝังให้เยาวชนและผู้สนใจมีความรู้ความเข้าใจเกี่ยวกับประชาธิปไตย และ ดำเนินชีวิตในแบบวิถีชีวิตประชาธิปไตยทั้งในครอบครัว สถานศึกษา ชุมชน และสังคม ได้อย่างประสานสอดคล้องกับเจตนารมณ์ของรัฐธรรมนูญฉบับปัจจุบันเพิ่มมากยิ่งขึ้น และขอขอบคุณกระทรวงศึกษาธิการและสำนักงานคณะกรรมการการเลือกตั้งที่ได้อนุญาต ให้สำนักบริหารงานการศึกษานอกโรงเรียนนำมาจัดพิมพ์เผยแพร่ไว้ ณ โอกาสนี้ด้วย

สำนักบริหารงานการศึกษานอกโรงเรียน

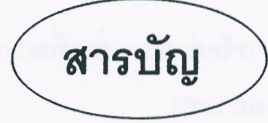

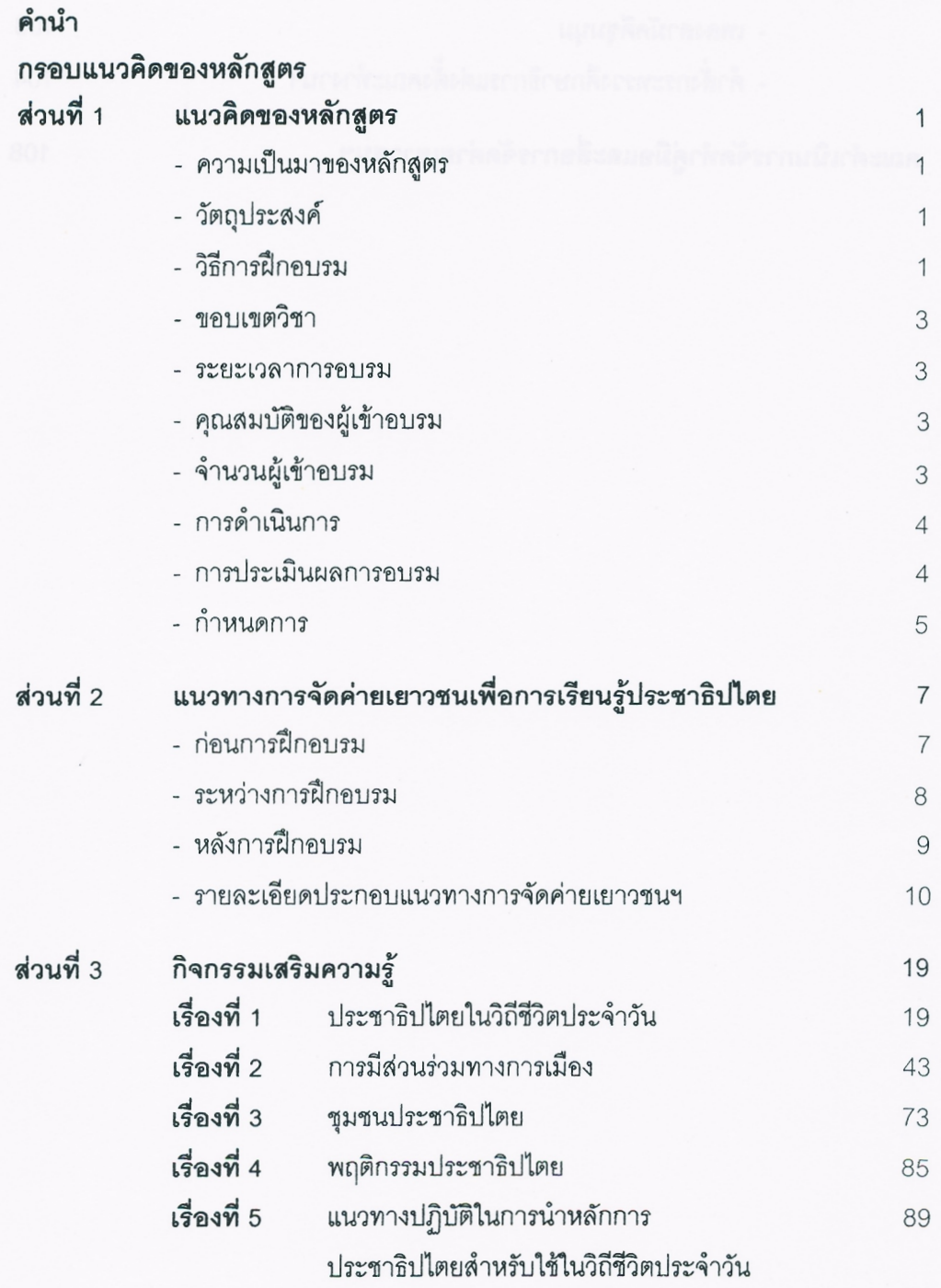

#### ภาคผนวก

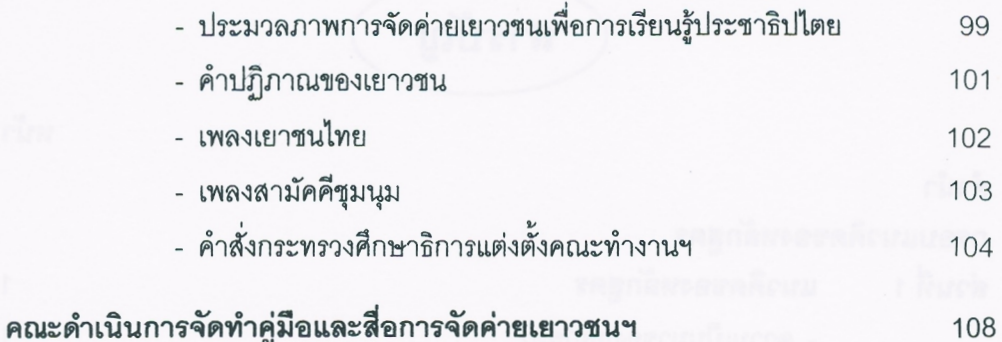

หลักการประชาธิปไตยไป ปรับใช้ในการดำเนินชีวิต แนวทางปฏิบัติในการนำ เยาวชนสามารถกำหนด เป้าหมายสูงสุด ประจำวัน กรอบแนวคิดของหลักสูตร "การจัดค่ายเยาวชนเพื่อการเรียนรู้ประชาธิปไตย" "กระบวนการจัดค่าย" โดยประยุกต์กิจกรรม ๒.ศูนย์กลางการเรียนรู้ ๙.บรรยายประกอบลือ ๑.ใช้วิธีการเรียนรู้โดย ง.การเรียนรู้ตามฐาน ๔.การระดมความคิด วิธีการฝึกอบรม ต.กระบวนการกลุ่ม ๕.บทบาทสมมติ ๔.เกมและเพลง อยู่ที่ผู้เรียน ๗.กรณีศึกษา Walk Rally "ประชาธิปไตยไปปรับใช้ ๕.แนวทางปฏิบัติในการนำ ๔.พฤติกรรมประชาธิปไตย ๑.ประชาธิปไตยในวิถีชีวิต ต.ชุมชนประชาธิปไตย ในวิถีชีวิตประจำวัน" ๒.การผีส่วนร่วมทาง เนื้อหาวิชา การเมือง ประจำวัน การดำเนินชีวิตประจำวันได้ ประชาธิปไตยไปปรับใช้ใน วัตถุประสงค์ของหลักสูตร ๑.วู้และเข้าใจประชาธิปไตย ปฏิบัติในการนำหลักการ ต.สามารถกำหนดแนวทาง ประชาธิปไตยและการฝึ เพื่อให้เยาวชนที่ผ่านค่าย ส่วนร่วมทางการเมือง ๒.มีทัศนคดิที่ดีต่อหลัก ในชีวิตประจำวัน ในการพัฒนาประชาธิปไตย นโยบายของสำนักงาน กกต. ในการส่งเสริมการเรียนรู้ ในและนอกสถานศึกษา เยาวชนเพื่อการเรียนรู้ (ความร่วมมือระหว่าง) กระทรวงศึกษาธิการ และสำนักงาน กกต.) กระทรวงศึกษาธิการ โครงการจัดค่าย เรื่องประชาธิปไตย ราชอาณาจักรไทย ประชาธิปไตย วัฐธรรมนูญแห่ง นโยบายของ แก่ประชาชน ที่มา W.A. becco

ประเมินผล

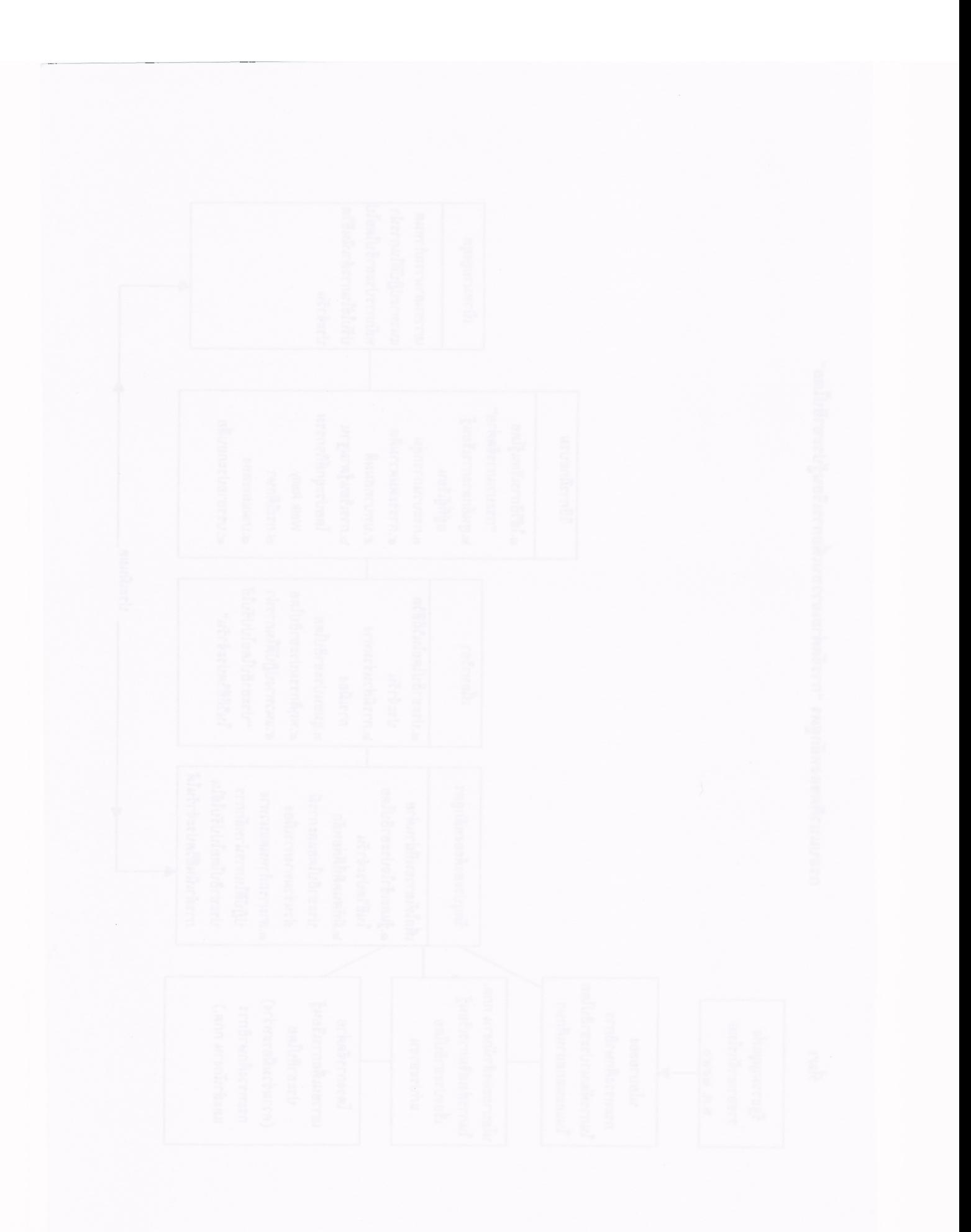

## ส่วนที่ 1 แนวคิดของหลักสูตร

### 1. ความเป็นมาของหลักสตร

รัฐธรรมนูญแห่งราชอาณาจักรไทยฉบับปัจจุบัน มีเจตนารมณ์ในการปฏิรป การเมืองการปกครอง เพิ่มเรื่องสิทธิเสรีภาพและอำนาจในการตรวจสอบให้แก่ประชาชน รวมถึง การมีส่วนร่วมของประชาชนในทางการเมืองมากขึ้น เพื่อสร้างการเมืองให้เป็นของพลเมือง ดังนั้น กระบวนการให้การศึกษาเรียนรู้แก่ประชาชนในทางการเมืองการปกครองจึงเป็นเรื่องสำคัญ ้อย่างยิ่ง โดยเฉพาะอย่างยิ่งต้องเริ่มต้นที่กลุ่มเยาวชนซึ่งเป็นกำลังของชาติที่จะช่วยพัฒนาระบอบ การปกครองแบบประชาธิปไตยให้เป็นไปตามเจตนารมณ์ของรัฐธรรมนูญและพระราชบัญญัติ ประกอบรัฐธรรมนูญ ว่าด้วยคณะกรรมการการเลือกตั้ง พ.ศ.2541 มาตรา 26 กำหนดให้สำนักงาน คณะกรรมการการเลือกตั้ง มีหน้าที่รับผิดชอบเกี่ยวกับการเผยแพร่วิชาการและให้ความรู้แก่ ประชาชนอันเกี่ยวกับการปกครองตามระบอบประชาธิปไตยอันมีพระมหากษัตริย์ทรงเป็นประมุข สำนักงานคณะกรรมการการเลือกตั้ง และกระทรวงศึกษาธิการได้ตระหนักถึงเยาวชน

ชึ่งเป็นทรัพยากรมนุษย์ที่มีค่าและเป็นอนาคตของชาติที่จะช่วยพัฒนาการเมืองการปกครองตาม ระบอบประชาธิปไตย ด้วยการส่งเสริมการเรียนรู้ในเรื่องประชาธิปไตย เพื่อให้เยาวชนสามารถนำ ประชาธิปไตยไปใช้ในวิถีชีวิตประจำวันได้ จึงได้ร่วมกันจัดกิจกรรมการเรียนรู้เรื่องประชาธิปไตย โดยใช้กระบวนการเรียนรู้และใช้ชีวิตพักค้างร่วมกันในลักษณะของการจัดค่ายเยาวชน

## 2. วัตถุประสงค์ : เพื่อให้เยาวชนที่ผ่านค่าย

- 2.1 มีความรู้และความเข้าใจประชาธิปไตยในวิถีชีวิตประจำวัน
- 2.2 มีทัศนคติที่ดีต่อหลักประชาธิปไตย และการมีส่วนร่วมทางการเมือง

2.3 สามารถกำหนดแนวทางปฏิบัติในการนำหลักการประชาธิปไตยไปปรับใช้ใน วิถีชีวิตประจำวันได้

### 3 วิธีการฝึกอบรม

31 ใช้วิธีการจัดค่าย ประกอบด้วย

(1) การปรับกระบวนทัศน์ของผู้เข้ารับการอบรมให้ไปในทิศทางเดียวกัน โดยใช้ ทักษะการละลายพฤติกรรมแบบประชาธิปไตย เช่น ให้ทุกคนสามารถแสดงความคิดเห็นในเรื่อง แจกันดอกไม้ได้อย่างอิสระ